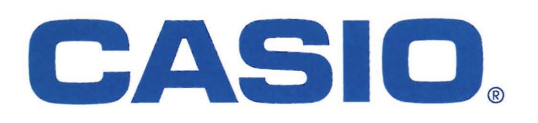

### OFFICE & SCHOOL & HOUSEHOLD EQUIPMENT

# ELECTRONIC CALCULATORS

# General Catalogue 2008-2009

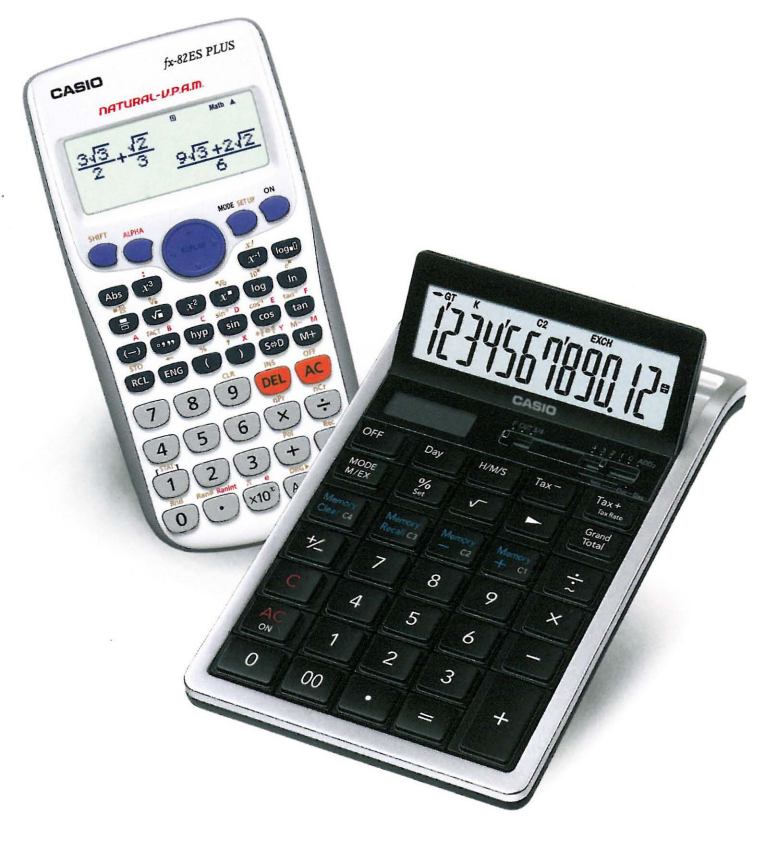

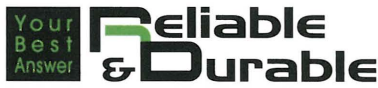

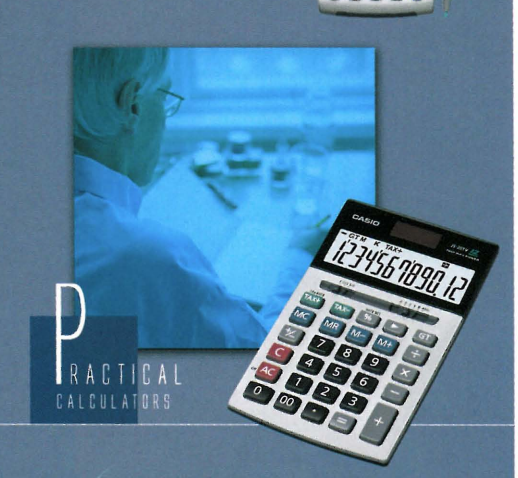

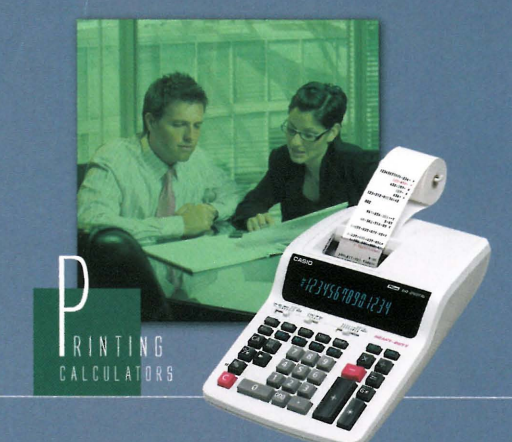

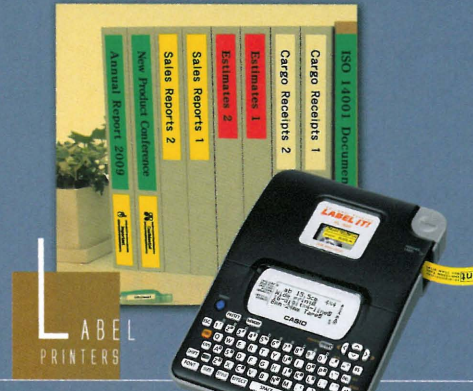

http://world.casio.com/

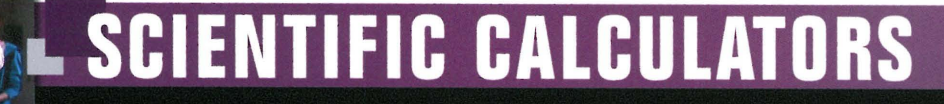

### GRAPHIC MODELS WITH CAS CAPABILITY

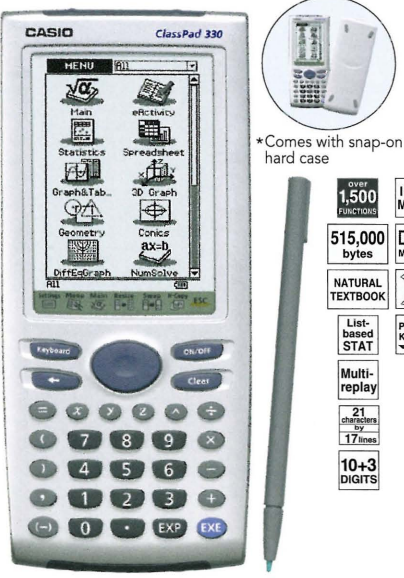

#### **User-friendly Interface**

#### **Pen Touch Operation**

**ICON**<br>**MENU** 

DOT<sub>MATRY</sub>

ī

Plastic<br>Keys<sub>co</sub>

Intuitive stylus operation for entry of values and expressions, selection of menu commands, drag-and-drop copying of values and expressions, and much more. A big  $160 \times 240$ -dot LCD simplifies operation and shows more data per screen.

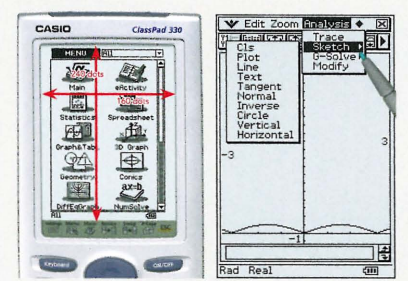

#### **Natural Textbook Input and Output**

Fractions, powers, and square roots, as well as high-level mathematical expressions such as log,  $\Sigma$ ,  $\int$ ,  $d/dx$ , lim, matrices,  $F$  (Fourier transforms), and  $L$ (Laplace transforms) can be entered and displayed just as they appear in your textbook. An on-screen soft keyboard helps to simplify entry of complex expressions.

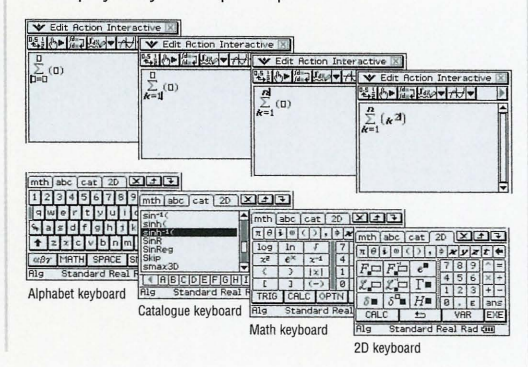

### ClassPad 330

### **ClassPad 330 Built-in Applications**

#### **Differential Equation Application**

The solution set of a differential equation can be represented graphically as a vector field, and solution curves can be drawn by providing initial conditions for the equation. First, second, and  $n$ -th order differential equations are supported.

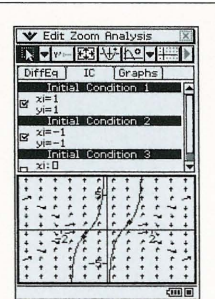

#### **Financial Application**

This ClassPad 330 application provides you with a total of 15 different financial calculations, including simple/compound interest, cash flow, amortization, depreciation, bond calculation, operating/financial leverage, and more.

**Improved Spreadsheet** 

**Application** 

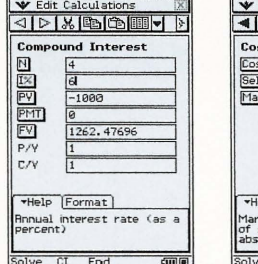

Collected data can be organized and tabulated for analysis after statistical graphing is

330 adds the following functions: search, sort, data import from and export to lists,

complete. Spreadsheet data also can be used in table calculations. In addition, ClassPad

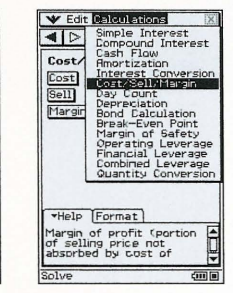

#### **Advanced CAS** (Computer Algebra System)

Base- $n$  capabilities have been added for general-purpose numerical and mathematical calculations. Natural input/output mathematical functions have been expanded to include  $F$  (Fourier transforms),  $L$  (Laplace transforms),  $\delta$ ,  $\Gamma$ ,  $H$ , and more.

#### **Geometry Application**

#### **Geometric Graphing**

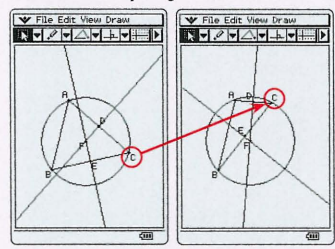

Students can learn the general theorems by drawing figures, and can confirm that a theorem still holds true even when the form of the triangle is alte

#### Animation

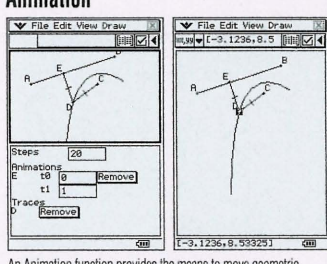

An Animation function provides the means to move geometric Figures drawn on the screen. You can even plot the locus for a particular point of the animation. The screenshot shows an example where Point D is plotted as the locus for Point E moving on Line AB

#### **Geometric Graphing Using Drag & Drop** V Edit Action Interactive |x|<br>일반 | 기타 | 기타 | 인화 | 기타  $\frac{1}{\|x\|}\cdot$  File Edit View Draw  $\frac{1}{\|x\|}\cdot$  $\begin{bmatrix} 2 & 8 & 12 \\ 2 & 6 & 2 \end{bmatrix}$  $\mathbf{z}$ Standard Real Rad Co Dropping a geometric figure into the Main application window will produce the numerical data for the figure. Conversely, dropping numerical data into the Geometry window will produce the applicable figure.

**Enhanced Geometric Functions** 

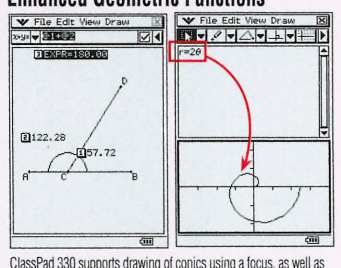

ClassPad 330 supports drawing of conics using a focus, as well as graphing of polar equations and parametric equations. Enhanced labeling capabilities let you display attached angles, measurement-based calculation results, and more

### eActivity Application

matrices, and variables, CellIf, and Histogram/Box-whisker graphing.

An eActivity is like a digital worksheet that can be created and worked with on the ClassPad 330. All of the powerful features and capabilities of the ClassPad 330 can be incorporated into an eActivity. In addition to being able to perform the same calculations as the Main application, an eActivity will accept text entry, just like a word processor. Graphs, as well as Geometry and Spreadsheet data also can be stored in an eActivity file

#### <del>● File Eart Insert Hotion IA</del><br>日|- 정(스키 B | A*P* | <del>A</del>/ マ| D - 000 EBP31-a EACHER  $ph$  of  $f(x)$ (ਆ  $\frac{\mathbf{x}^{\prime}}{2}$  $ph$  of  $f(x)$ 國  $(0.4 \times 1.23)$  $\frac{x^2}{2}$

### **3D Graph Application**

The 3D Graph Application lets you draw rectangular coordinate graphs  $(z = f(x, y))$  and parametric function graphs  $(xst = f(s, t), yst = f(s, t),$  $zst = f(s, t)$ . You can split the display screen between a 3D Graph Editor window and 3D Graph window, or enlarge the 3D Graph window to view a larger graph.

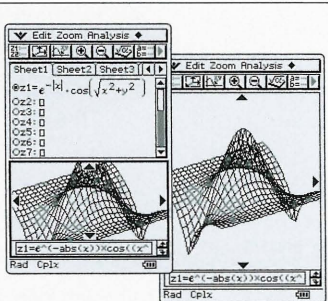

**Index** 

### ClassPad 330 Specifications

#### ALGEBRA

- CAS (Computer Algebra System)
- Algebra Assistant
- Fractions Transformation (simplify, expand, factor)
- Algebraic  $(\sqrt{7}, x^2, x^{-1}, x!, \sqrt{7}, x^n)$
- Simultaneous equations
- Real and Complex results List Matrix
- Combination *nCr,* Permutation *nPr*
- Exponents (log, ln,  $10^x$ ,  $e^x$ )
- Trigonometrics (sin, cos, tan, sin<sup>-1</sup>, cos<sup>-1</sup>, tan<sup>-1</sup>)
- Angle unit (Degree, Radian, Grad)
- Function graphing, polar, parametric and  $x = f(y)$  equations
- Numeric evaluation of functions in tables
- Graph solve (root, max, intersection, inflection, distance)
- Conics graphs (Parabola, Circle, Ellipse, Hyperbola, General figure)
- Conics graph solve (Focus, Vertex, Directrix, Symmetry, Center, Radius)
- Recursive and explicit sequence numerical tables and plots
- Number Base (base 2 (Bin), 8 (Oct), 10 (Dec) and 16 (Hex))
- Laplace transform, Fourier transform, Fast Fourier transform (FFT)

#### **CALCULUS**

- $\bullet$  Hyperbolics (sinh, cosh, tanh, sinh $^{-1}$ , cosh $^{-1}$ , tanh $^{-1})$
- Integration, Differential
- Differential equation
- *• L,* II, lim Dirac Delta, Heaviside Unit Step, Gamma

#### **STATISTICS**

- List-based one- and two-variable statistical analysis
- Statistical regression calculations
- Statistical plot (Scatter Plot, xyLine, Normal Probability Plot, Histogram, Box-whisker plot)
- Statistical regression graphs
- Advanced statistical calculations (Tests, Confidence Intervals and Distribution calculations)

#### **GEOMETRY**

- Constraint geometry (for education)
- Construction figures (Perpendicular, Midpoint, Intersection, Angle Bisector, Parallel, Tangent to Curve)
- Geometry figures (Circle, Arc, Ellipse, Hyperbola, Parabola, Triangle, Rectangle, n-gon, Point, Line Segment, Ray, Vector)

 $\frac{10 \text{ hours}}{10+2}$ **ICON**<br>MENU

 $1,500$ 

146,000 768<sub>KB</sub><br>Flash<br>Memory List-<br>based<br>STAT  $\begin{array}{r} 21 \\ \text{character} \\ \hline 8 \\ \text{line} \end{array}$ 

 $\overleftrightarrow{\Xi}$ 

**DOT** 

- Geometry animation
- Numeric evaluation of geometry animation in tables
- Labels (Text, Attached Angle, Measurement, Expression)

#### eACTIVITY APPLICATION

- eActivity creation eActivity exploration (execution)
- Geometry-Link in eActivity

#### OTHER USEFUL FEATURES

- Drag & drop Natural format input of equations and expressions
- Natural format display of results Math, Alphabet, 20 soft keyboards
- Command catalogue soft keyboard Calculation History
- Mantissa + exponent:  $15 + 3$  Interactive manipulation for solving equations
- 3-dimensional graphs Differential equation graphs
- Numeric equation solver Financial calculations Presentation feature
- Program storage capacity: 500 KB (max) Icon menus
- Full screen display/Split screen display
- Software upgradeability (maintenance, feature upgrades)
- User-defined variable User-defined function (extends built-in functions)
- Folder-based memory management Unit-to-unit screen image transfer
- Resetting/Initializing memory Selectable display language
- Auto Power Off (APO) Ending Screen/User-defined Ending Screen
- Bundled program-link software FA-CP1: This data transfer software runs on aWindows computer. You can use it to transfer certain ClassPad unit files and to back up all ClassPad unit data on your computer. You can also transfer ClassPad unit screen captures to your computer.

#### **HARDWARE**

- Dimensions:  $21.0(H) \times 84.0(W) \times 189.5(D)$  mm
- Approximate weight: 280g
- Battery type: Four AAA-size batteries LR03 (AM4)
- Battery life: Approx. 140 hours continuous operation
- (assuming 5 minutes calculation and 55 minutes display per hour) • Display type: 160 x 240-dot LCD
- Touch Panel (Pen Touch Operation) User-available RAM: 500 KB
- User-available Flash ROM (Add-in area): 5.3 MB
- Data communication (via USB and 3-pin cables)
- USB cable for connecting with PC
- 3-pin cable for connecting with other ClassPad unit or EA-200

#### **OPTIONS**

- ClassPad Manager Version 3.0 FA-CP330A/B EA-200 Data Analyzer
- OH-ClassPad 330 SET (Overhead projection model)

Latest OS update for ClassPad 300 series: http://edu.casio.com/download\_service/

#### ALGEBRA FX 2 OPLUS lAllEan 2X+3=9 <sup>0</sup> 2X+3-3=9-3 f;j 2X=6 **□**<br>X=3 TENS IEQUAI S W T e an IJUDGIAUTOI **ES DE DE LA FA DE** SHIFT CTRL OPTIL MENU ALPHA VARS A ESC  $x.\theta.7$  fog in sin cos tan  $a_{b/c}$   $x^2$ 8 9 DEL ACON  $\overline{5}$  $6x$  $+$  $\overline{4}$  $\overline{2}$  $EXP$  (-)  $EXE$  $\Omega$

ALGEBRA FX 2.0 PLUS

 $\bullet$  Large display (128  $\times$  64 dots)

#### • Algebra Applications (Computer Algebra System, Algebra, Tutor) • Graphic functions and Graph solve functions • Dynamic graph

- Dual graph (Graph and Table, Graph and Graph)
- Conic section graph Complex functions
- List function and list-based statistics
- Statistic calculations and graphs
- Graph solve Integrations
- Differential and quadratic differential calculations
- BASIC-like program functions
- Linear equations from 2 to 30 unknowns
- 2 to 30 order equations
- Matrix operations with complex numbers • Base-*n* calculations/conversions
- Add-in application with Flash Memory
- Includes aconnecting cable for data transfer between two units
- Data communication (requires optional FA-123/ FA-123USB for connecting with PC)

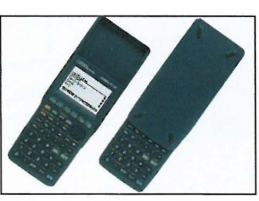

\*Comes with slide-on hard case

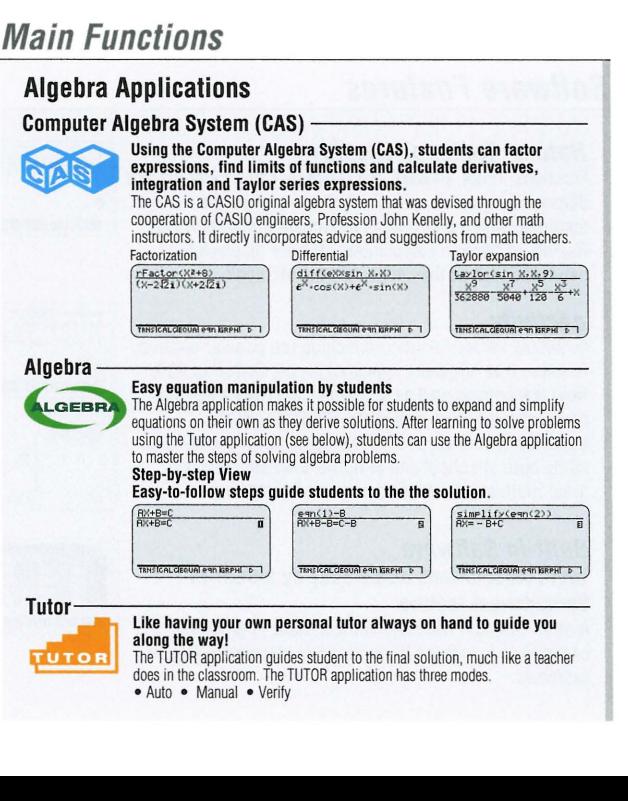

#### **Graphic Models**

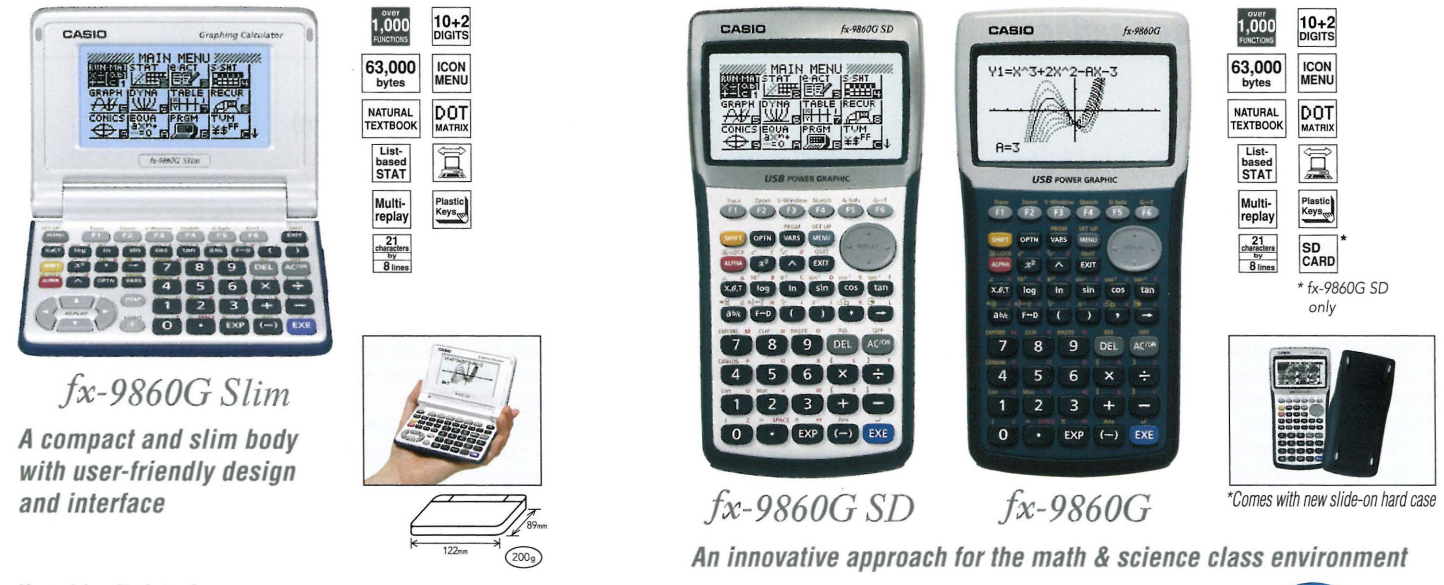

#### **User-friendly Interface**

• Large display (128 <sup>x</sup> 64 dots) • Graphic functions • Dynamic graph • Dual graph • Conic section graph • Regression graph • Graph solve

64 dots (33.71mm)

• Integrations • Differential and quadratic differential calculations • Complex number calculations • Table and graph • Recursion graph

128 dots (67.44mm)

Y1=X^3+2X^2-AX-3

- List-based statistics Advanced statistics BASIC-like program functions Linear equations from two to six unknowns
- Quadratic equations, Cubic equations Matrix operations Base-n calculations/conversions Financial function Data communications
- High-resolution LCD High-speed CPU Large-capacity 1.5MB Flash Memory Spreadsheet eActivity Add-in software
- Ready-to-use USB functions

**Additional fx-9860G Slim functions: •** Backlight • Help and on-screen guidance

**Latest OS update and free Add-In software for fx-9860G series: http://edu.casio.com/download\_service/ Free Add-In software: -E-CON2 -Physium -Geometry**

**III** 1.5MB **flash memory .,** ..

 $5<sub>z</sub>$ 

<sup>1</sup> **USB**

#### **Hardware Features**

#### **• High-resolution LCD**

The clear display of the fx-9860G high-resolution LCD combines with a larger dot area to produce formulas, graphs, and graphics that are larger and sharper. The big, clear  $64 \times 128$ -dot display helps to improve study efficiency.

#### **• High-speed CPU**

Ahigh-performance, high-speed CPU gives the fx-9860G Series calculators outstanding speed compared to other models.

fx-9860G series

 $A = 3$ 

#### **• Large-capacity 1.5 MB Flash Memory**

1.5 MB of Flash Memory provides plenty of storage space for downloaded data and applications, without the need to worry about running out of memory.

#### **• Ready-to-use USB**

fx-9860G calculators come with a USB cable, unit-to-unit cable, and Program-Link Software enabling out-of-the-box high-speed data and program transfer with a computer or another calculator.

#### **• SO Card Slot (fx-9860G SO only)**

The fx-9860G SO is equipped with a SO card slot which allows easy data exchange.

#### **Software Features**

#### **Natural Textbook Display**

Fractions, roots, powers and integrals can be entered and displayed using the same format as used in your textbook, which contributes to student understanding. Results of fraction calculations also are displayed in natural format as they appear in the textbook.

#### **eActivity**

fx-9860G Series calculators include the popular eActivity function that originally appeared on the ClassPad 330. Now teachers as well as students can create their own problems and study materials. Students get the opportunity to learn at their own pace for more efficient study both at school and at home. eActivity also is a great motivator for learning and understanding.

#### **Built-in Software Table calculations made easy by a built-in Spreadsheet feature**

A multi-function Spreadsheet with built-in graphing capabilities is just the thing for table calculation lesson exercises.

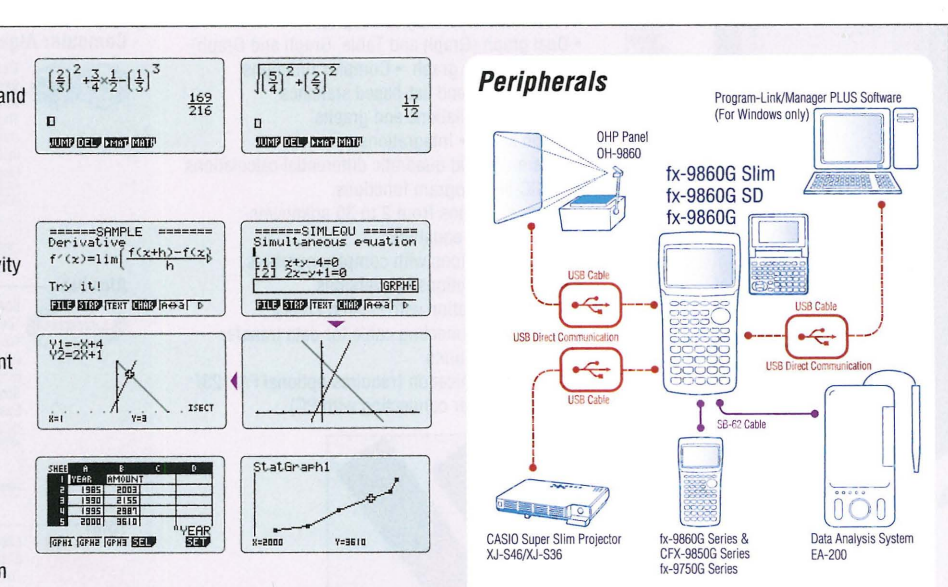

#### ---\_.\_----\_.\_-----------------------\_.\_--------------------------------------------------------- ~Y"" SCIENTIFIC CALCULATORS

Conic section graph

=1 回

 $\frac{(-H)R}{RR}$   $\frac{CY-K}{RR}$ 

Displays shown are CFX-9850GC PLUS.

**INSTRUCTION** 

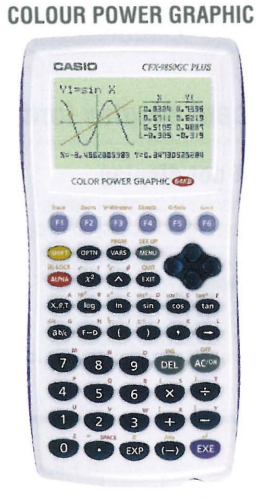

### *CFX-9850GC PLUS*

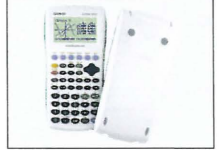

\*Comes with snap-on hard case

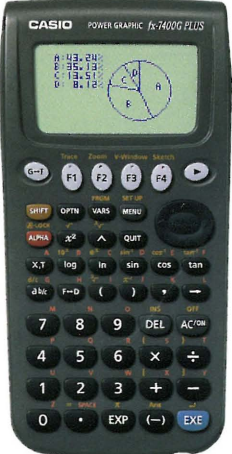

## *jx-9750GA PLUS*

••

CARIO

 $\cup$ 

••••••<br>••••••• \*\*\*\*\*\*<br>\*\*\*\*\*\*<br>**\*\*\*\*\*** 00000<br>00000 ••••• •••••

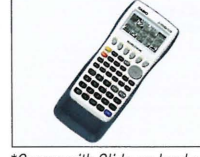

*ft-9750GAPWS*

**SILENCE AND** 

\*Comes with Slide-on hard case

#### • Large display (128 × 64 dots) • Graphic • functions • Dynamic graph • Dual graph • Conic section graph • Regression graph • Graph solve • Integrations

POWER GRAPHIC

DOT MATRIX

10+2 DIGITS **ICON**<br>MENU

characters<br>B lines

**NEW)** 

900

 $28,000$ <br>bytes

List-<br>based<br>STAT

- Differential and quadratic differential calculations Complex number calculations
- Table and graph Recursion graph List-based statistics Advanced statistics

**Main Functions** (CFX-9850GC PLUS/fx-9750GA PLUS)

Dynamic graph

Integration graph

 $8 = -5$ 

Dual graph

 $\frac{p}{p}$  $\frac{1.5}{2.8}$ A.C.W

 $1 - 5a$ 

 $\begin{array}{c}\n\phantom{0}45 \\
\phantom{0}15\n\end{array}$ 

Logistic regression graph

• BASIC-like program functions • Linear equations from two to six unknowns

inverse trigonometric functions.

statistical data and graphs the result.<br>  $\begin{bmatrix} \frac{1}{2} & \frac{1}{2} & \frac{1}{2} & \frac{1}{2} \\ \frac{1}{2} & \frac{1}{2} & \frac{1}{2} & \frac{1}{2} \\ \frac{1}{2} & \frac{1}{2} & \frac{1}{2} & \frac{1}{2} \end{bmatrix}$ 

**ITIAR** 

• Quadratic equations, Cubic equations • Matrix operations

**STATISTICS** 

 $\ln \ln$ 

list-based statistics --------------- Store alist of values in memory for use when performing function and statistical calculations, when drawing graphs, or when generating tables of numeric values.

**Advanced statistics** 

 $\frac{16.85}{128}$ 

Icon menu

Inequality graph

• Base-n calculations/conversions • Financial function • Data communication

Main Functions

data and graphs the result.

 $5 - 125 - 57$ 

SUPER-FX PLUS *jx-5800P* Natural Textbook Display and MORE POWERFUL Program Functions • Program function • Matrix calculations • Differential and integration • Recursions • Solve function • Complex number calculations • Base-n calculations • Data transmission between two fx-5800P calculators • 26 to 2398 variables • Fraction calculations • 40 scientific constants • 128 built-in formulas • Multi-replay function • Statistics (List-based Statistics, Standard deviation, Regression analysis) • Integrated hard case swings back a full 360 degrees.

#### POWER GRAPHIC

DOT MATRIX

\*User memory capacity: 61,000 bytes

亘

10+2 DIGITS **ICON**<br>MENU

905

COLOUR<br>LCD

 $61,000$ <br>bytes

List-<br>based<br>STAT

 $\begin{array}{r} 21 \\ \text{characters} \\ \text{by} \\ \hline 8 \text{ lines} \end{array}$ 

- Large display (80 x 48 dots) Graphic functions
- (Rectangular coordinate graph, Parameter graph, Inequality graph, Integration graph, Statistical graph, View window memory, Trace, Box zoom, Sketch function)
- Table and graph list-based statistics Differentials
- Fraction function BASIC-like program functions
- Data communications (requires optional FA-123/FA-123USB for connecting with PC)

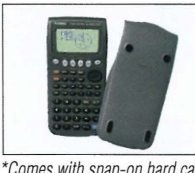

\*Comes with snap-on hard case

*fx-7400G PLUS*

664

 $28,500$ <br>bytes

**NATURAL**<br>TEXTBOOK

List-<br>based<br>STAT

Multi-<br>replay

 $10+2$ <br>DIGITS

DOT<sub>MATRIX</sub>

Plastic<br>Keys<sub>ge</sub>

DOT<sub>MATRIX</sub> **ICON**<br>MENU

Ī

characters<br>
6 lines  $\frac{10 \text{ hours}}{9 + 2}$ 

406

20,000

List-<br>based<br>STAT

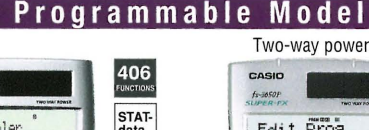

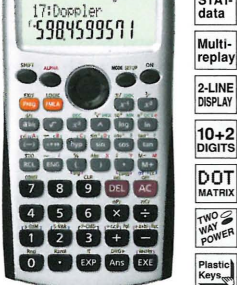

#### SUPER-FX PLUS *Ix-SOF PLUS Ix-SOF*H ~~p~~ed model

#### BASIC·like Program, Perfect Algebraic Method, 2-line Display, Multi-replay Function

- 
- Program function Multi-replay function
- 2-line display Fraction calculations
- Combination and permutation 23 built-in formulas • 40 scientific constants
- Statistics (STAT-data editor, Standard
- deviation, Regression analysis) • 7 variables • Plastic keys
- Comes with slide-on hard case

# F: 1257201<br>**00000000**<br>000000000<br>00000000 Button-type battery **7 8 9 DEL AC** 00000<br>00000  $\overline{\bullet}$   $\overline{\bullet}$   $\overline{\bullet}$   $\overline{\bullet}$   $\overline{\bullet}$   $\overline{\bullet}$   $\overline{\bullet}$

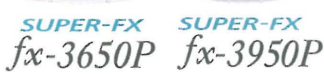

#### Multi-replay Function, 2-line Display, Perfect Algebraic Method

- Program function Multi-replay function
- 2-line display Fraction calculations
- Combination and permutation Differential and integration • Statistics (STAT-data editor, Standard deviation, Regression analysis)
- Base-n calculations/conversions
- Logical operations Complex number calculations • 7 variables
- Plastic keys Comes with snap-on hard case

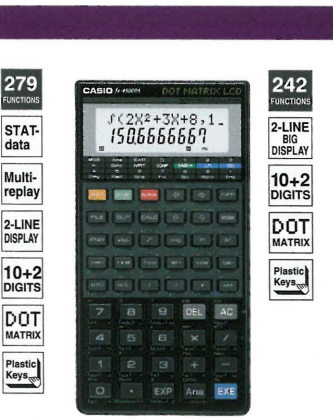

Bar graph and line graph

..الىللىس

Regression Performs calculations of paired-variable statistical

E;i5.DD<br>C; 85.DD;<br>8:25.DD;

TRIGONOMETRY Performs calculations for trigonometric &

Rectangular coordinates Parameter graph Inequality graph

**GRAPHS** Draws the following types of graphs.<br> **Rectangular coordinates**<br> **Parameter graph Parameter graph Rectangular coordinates** 

Standard Deviation Performs calculations of single-variable

### *jx-4500PA*

#### 2-line Display and Program File System

- , 2-line display shows formulas and results simultaneously . Versatile program area management: up to 1,103 program steps, and 26 (standard) to 163 variables , Program file system for storing multiple
- programs . Replay function , Engineering symbol calculations
- 
- Formula memory Integrations
- •Statistics (Standard deviation, Regression analysis)  $\cdot$  Base-n calculations/conversions
- , Logical operations
- 4

Programmable Models

### STANDARD MODELS

132

 $-2\sqrt{2}$ 

### $\bm{H}$   $\bm{H}$   $\bm{H}$   $\bm{H}$   $\bm{H}$   $\bm{H}$   $\bm{H}$   $\bm{H}$   $\bm{H}$   $\bm{H}$   $\bm{H}$   $\bm{H}$   $\bm{H}$   $\bm{H}$   $\bm{H}$   $\bm{H}$   $\bm{H}$   $\bm{H}$   $\bm{H}$   $\bm{H}$   $\bm{H}$   $\bm{H}$   $\bm{H}$   $\bm{H}$   $\bm{H}$   $\bm{H}$   $\bm{H}$   $\bm{H$

#### CASIO's original "Natural Expression Input Display" and "Natural Expression Output Display" make it possible to display fractions, exponents, logarithms, powers, and square roots just as they are written in the textbook. The result is enhanced student comprehension and improved math class efficiency.

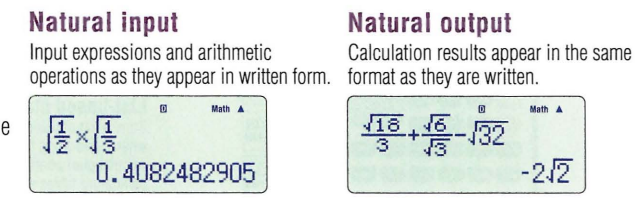

#### Full dot display

Equations and statistical data is displayed in aclear, easy-to-read format.

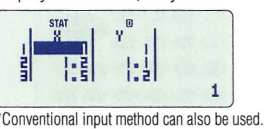

World's first\*! No one upgrades the classroom environment like CASIOI 'According to inlormation aboul non-programmable calculators available to CASto COMPUTER CO., LTD. as 01 June *30. 2008* **• Ratio calculation** (95ES PLUS)  $\begin{array}{ccc} \hline \mathbb{D} & & \text{Math} \\ \hline \mathbb{F} & & \mathbb{d} \end{array}$ Select the ratio type and enter The calculator displays<br>the non-x coefficients... 1:a: b=X:d<br>2: a: b=c: X <sup>b</sup> II II] -3: t,=X: ,j the non- $x$  coefficients... o a:b=x:d-71 *:2=x:1* 0 *x=5* The non-x coefficients.<br>
Figure  $\frac{1}{2}$ <br>
Figure 15 <sup>O</sup> Select the ratio type. ID Math ă d=10 <br>a=1<sup>1</sup> x=?  $\epsilon$  is the fixed for  $\epsilon$ a:b=X: d 10 **O** Enter the non-x coefficients. o X-value appears on the display. **E** New equation mode (95ES PLUS) (570ES PLUS) (991ES PLUS) Previous  $\begin{array}{|c|c|c|c|}\n\hline\n\text{I} & \text{I} & \text{I} & \text{I} & \text{I} & \text{I} & \text{I} & \text{I} \\
\hline\n\text{I} & \text{I} & \text{I} & \text{I} & \text{I} & \text{I} & \text{I} & \text{I} \\
\hline\n\text{I} & \text{I} & \text{I} & \text{I} & \text{I} & \text{I} & \text{I} & \text{I} \\
\hline\n\text{I} & \text{I} & \text{I} & \text{I} & \text{I} & \text{I}$ **NEW** The calculator displays a solution Input an equation...  $using \sqrt{}$  and fractions. 5  $\mathbf{u}$ Math<sup>y</sup>  $X_1 =$   $\bullet$  Math  $\bullet$   $\bullet$  Input an equation. **ID** Math  $X_1 =$  $3x^2 + \sqrt{2}x + 5 = 0$  $+\sqrt{2}x+5=0$   $x=-\frac{\sqrt{2}}{1}+\frac{\sqrt{58}}{1}i$  $6 - 6$ -0.2:357022604+1. Decimal value display  $\sqrt{\ }$  and fraction display *Inequality* (95ES PLUS) 1:aX2+bX+c>0<br>2:aX2+bX+c<0 1:aX2+bX+c<br>2:aX3+bX2+cX+c 3: aX2+bX+c≥0<br>4: aX2+bX+c≤0 Select the inequality type and The calculator displays the enter the non-x coefficients... 0 solution of the inequality  $\bullet$  Select the inequality expression type. <sup>O</sup> Select the inequality symbol type.  $\mathbf{F}$ Math *x 2 +2x-15<* 0 *-5<x<3* A<X<B  $\begin{bmatrix} 1 & 1 & 0 & 0 & 0 \\ 0 & 1 & 0 & 0 & 0 \\ 0 & 0 & 0 & 0 & 0 \\ 0 & 0 & 0 & 0 & 0 \\ 0 & 0 & 0 & 0 & 0 \\ 0 & 0 & 0 & 0 & 0 \\ 0 & 0 & 0 & 0 & 0 \\ 0 & 0 & 0 & 0 & 0 \\ 0 & 0 & 0 & 0 & 0 \\ 0 & 0 & 0 & 0 & 0 \\ 0 & 0 & 0 & 0 & 0 \\ 0 & 0 & 0 & 0 & 0 \\ 0 & 0 & 0 & 0 & 0 \\ 0 & 0 & 0 & 0 & 0 \\ 0 &$  $-5<\!\times\!\times\!3$ -15 o The inequality solution appears on the display. **O** Enter the non-x coefficients. **New feature!** The ES PLUS Series now is easier to use than ever! **Prime factorization (82ES PLUS) (85ES PLUS) (350ES PLUS) (95ES PLUS)** Determine the integers for a sum Input  $56.$   $\sqrt{56}$  Math 1 of  $-15$  and a product of 56...<br>  $\overline{A} = \overline{B}$   $\overline{B}$   $\frac{1}{100}$  valuation displays the factors,  $2^3 \times 7$ Problem:Factor  $x^2-15x+56$ .

#### **• Random integers** (82ES PLUS) (85ES PLUS) (350ES PLUS) (95ES PLUS) (570ES PLUS) (991ES PLUS)

**Result:**  $(x-8)(x-7)$  56=2<sup>3</sup> $\times$ 7 Factor display

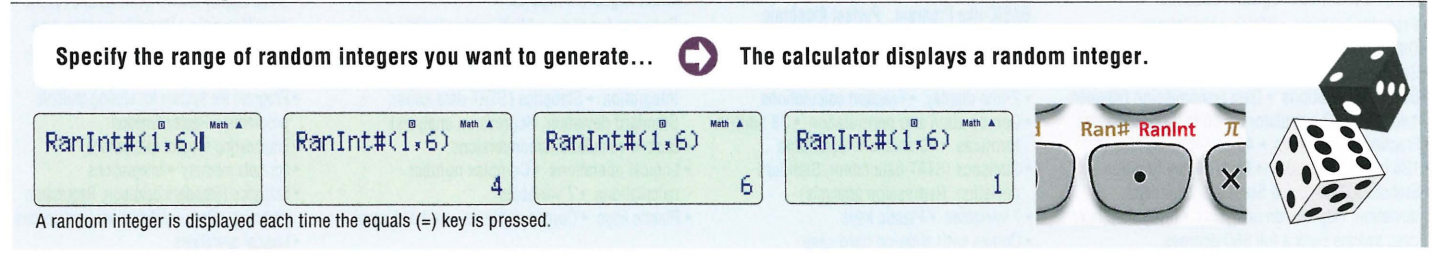

#### ------------\_..\_-------------------------\_.\_---------------\_.\_---------------------- **SCIENTIFIC CALCULATORS**

#### **Natural-V.P.A.M. Models**

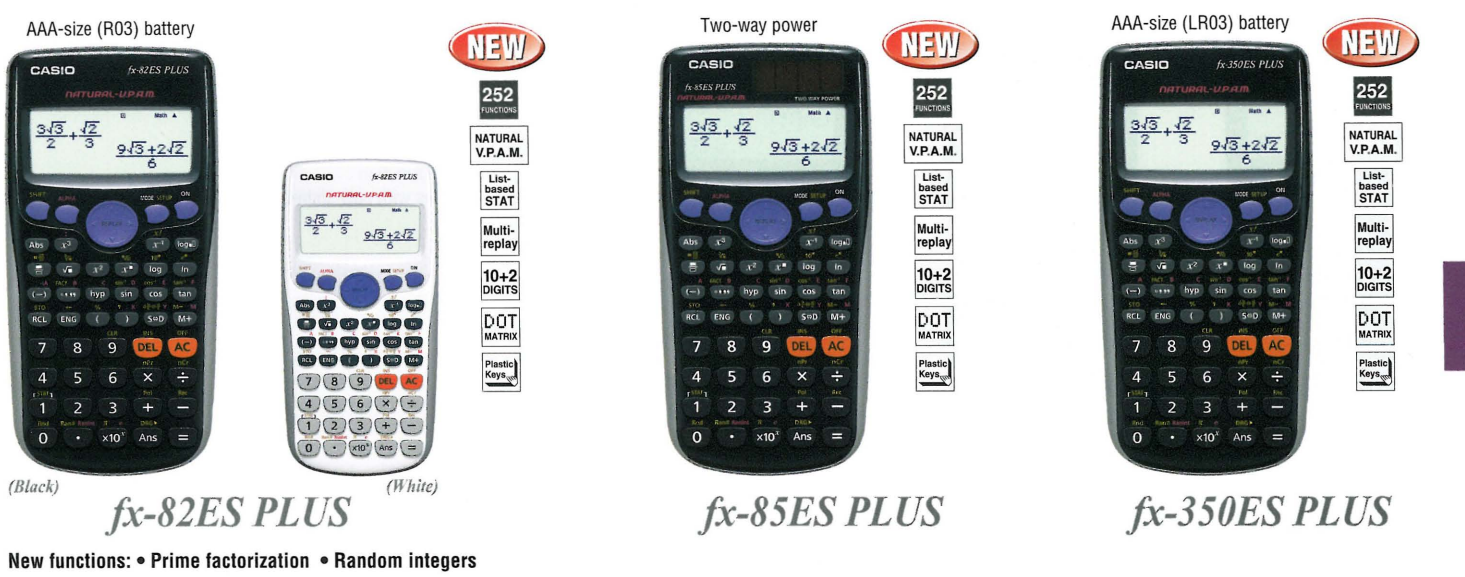

#### Standard functions:

AAA-size (R03) battery

+bX+c>0<br>+bX+c<0

ax2+bX+c≥0<br>ax2+bX+c≥0

 $\mathbf{v}^2$  $\frac{1}{\sqrt{2}}$ 

 $\mathbf{R}$ 

 $\overline{5}$  $6\overline{6}$  $\overline{\mathbf{x}}$ 

 $\overline{z}$  $\overline{3}$  $x10'$  $\Delta$ ns

Ŧ ser

 $f_{X}$ -95 $FS$  PLU

÷

CASIO

**NEW** 

272

NATURAL<br>V.P.A.M.

List-<br>based<br>STAT Multi-<br>replay

 $10+2$ <br>DIGITS

DOT

Plastic<br>Keys<sub>m</sub>

• Fraction calculations • Combination and permutation • Statistics (List-based STAT data editor, standard deviation, regression analysis) • 9 variables • Table function • Comes with new slide-on hard case

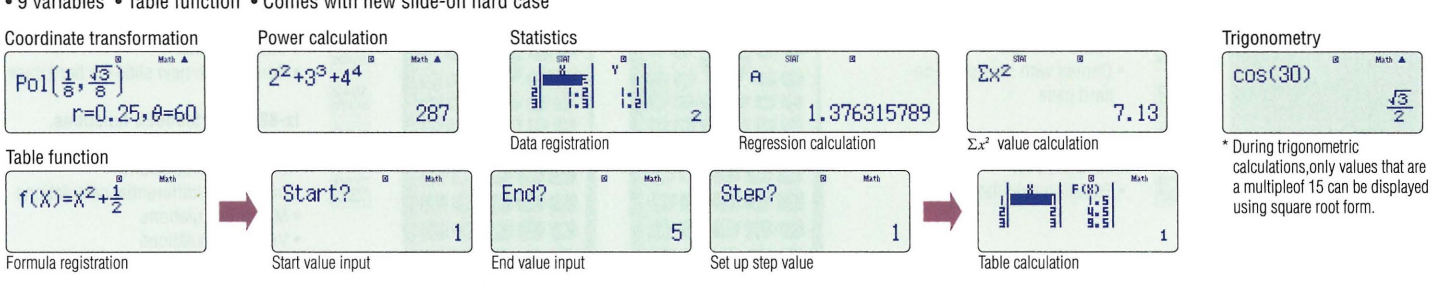

#### New functions: • Prime factorization • Ratio calculation • New equation mode • Inequality • Random integers Standard functions:

• Fraction calculations • Combination and permutation • Statistics (List-based STAT data editor, standard deviation, regression analysis) • 9 variables • Table function • Comes with new slide-on hard case

fx-82ES PLUS/85ES PLUS/350ES PLUS functions, in addition to:

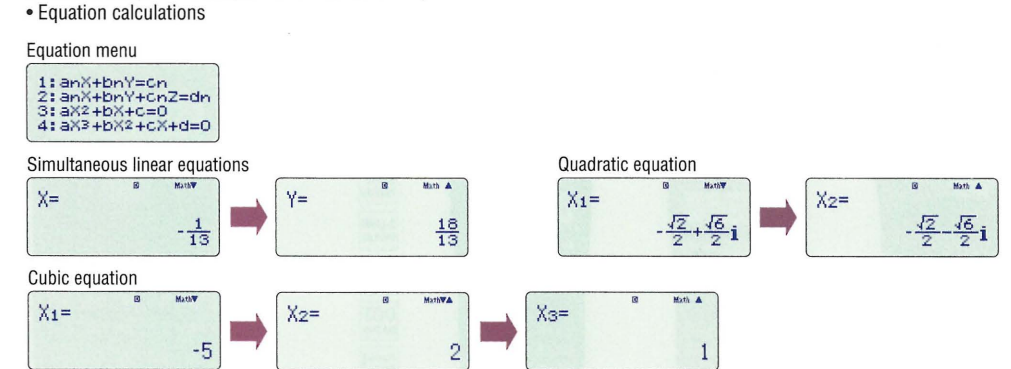

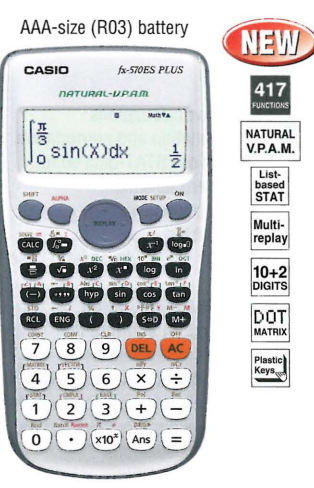

*fx-9SES PLUS*

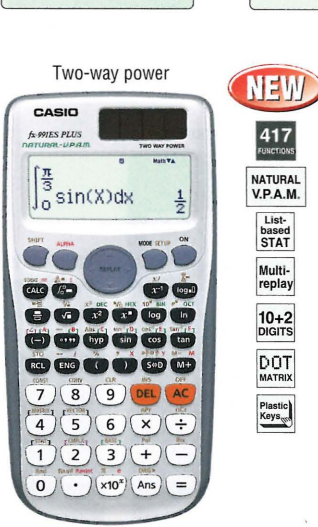

#### New functions: • New equation mode • Random integers Standard functions:

- Fraction calculations Combination and permutation
- Statistics (List-based STAT data editor, standard deviation, regression analysis)
- 9variables Table function Comes with new slide-on hard case

#### fx-82ES PLUS/85ES PLUS/350ES PLUS functions, in addition to:

- Equation calculations Integration/differential calculations Matrix calculations
- Vector calculations Complex number calculations CALC function
- SOLVE function Base-n calculation

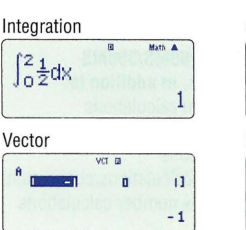

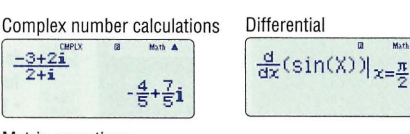

MatA(mxn) mxn?<br>1:3x3 2:3x2<br>3:3xi 4:2x3<br>5:2x2 6:2x1 **Matrix operations** 

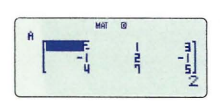

*fx-S70ES PLUS*

Mark A

 $\Omega$ 

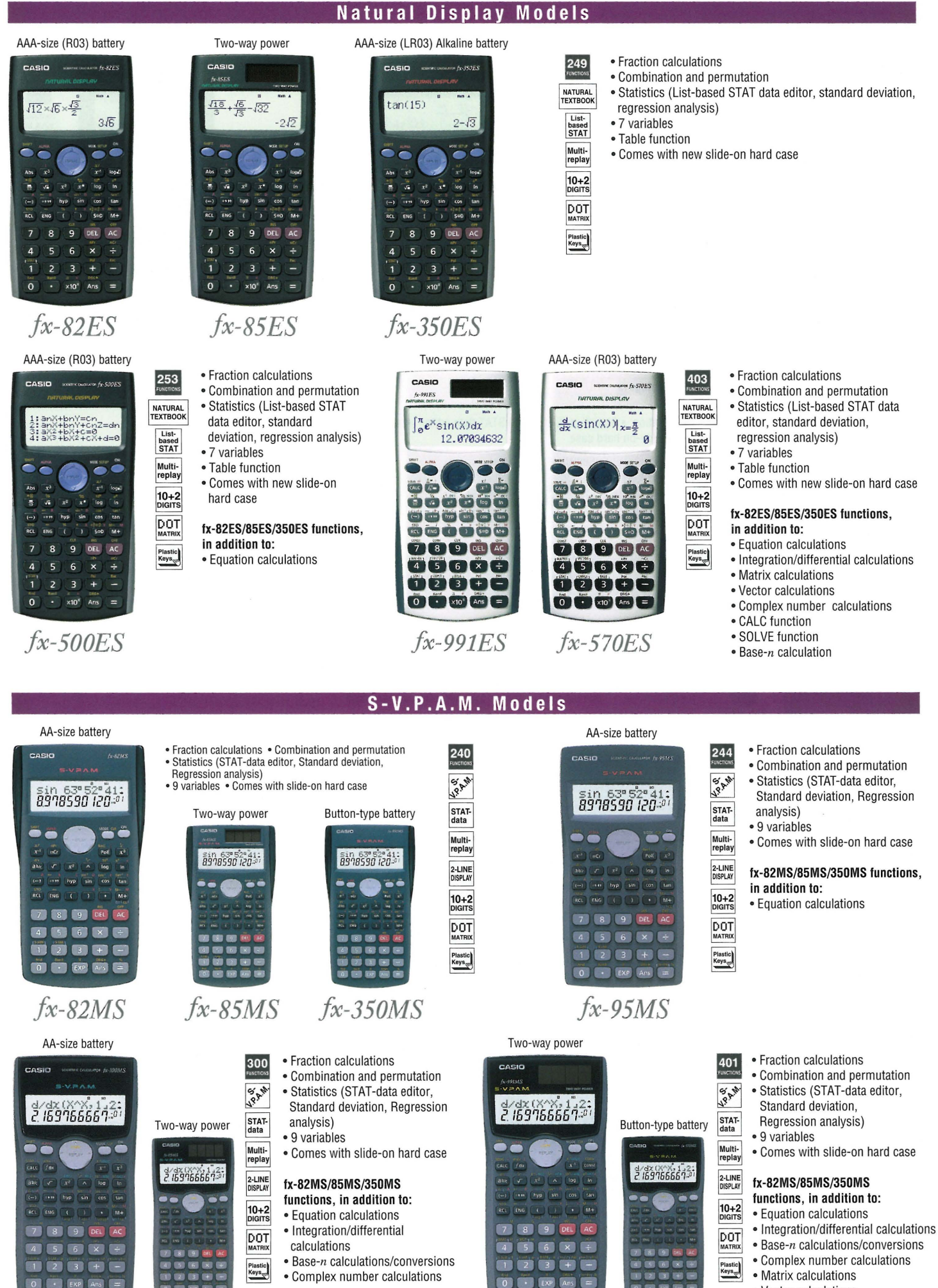

• Matrix calculations • Vector calculations

*/x-991AfS /x-S70AfS*

• 40 scientific constants

 $\frac{1}{2}$ 

*Ix-lOOMS jx-115A1S*

 $0 \cdot$  EXP Ans =

7

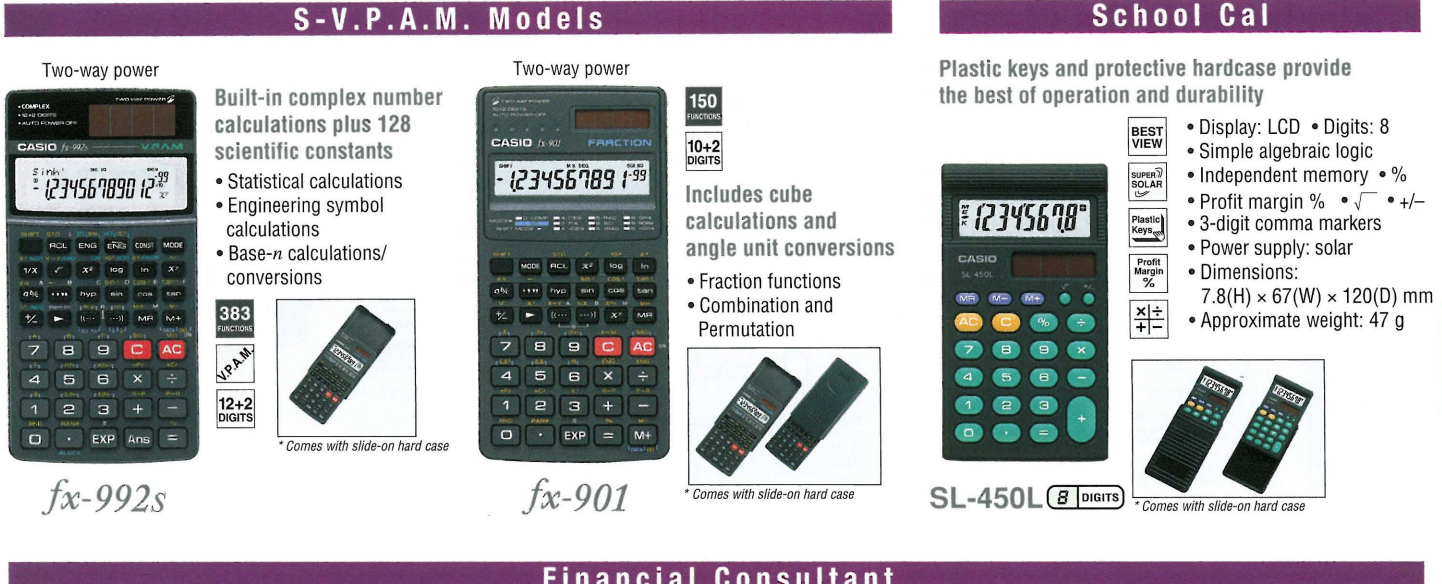

---------------------------------------- -========--;;;;-;;;;-;;;;---=;;;;-;;;;--;;;;-;;;;-;;;;---------------------------------------------------------\_.\_---------------------

#### Two-way power **CASIO**  $VCU=4$ <br>FC = 12'000 杨春 35  $\ddot{\bullet}$ C **ESC** Sev **The Card Cas** 7 8 9 DEL AC 05686  $\begin{picture}(150,10) \put(0,0){\line(1,0){10}} \put(15,0){\line(1,0){10}} \put(15,0){\line(1,0){10}} \put(15,0){\line(1,0){10}} \put(15,0){\line(1,0){10}} \put(15,0){\line(1,0){10}} \put(15,0){\line(1,0){10}} \put(15,0){\line(1,0){10}} \put(15,0){\line(1,0){10}} \put(15,0){\line(1,0){10}} \put(15,0){\line(1,0){10}} \put(15,0){\line($ **O C** 20 Ars EXE

4-LINE<br>DISPLAY DOT<sub>MATRIX</sub>

 $10+2$ <br>Digits

Plastic<br>Keys<sub>ge</sub>

4-LINE<br>DISPLAY DOT<sub>MATRIX</sub>

 $10+2$ <br>DIGITS

Plastic<br>Keys<sub>ge</sub>

**FINANCIAL CONSULTANT FC-200V**

#### AAA-size (R03) battery

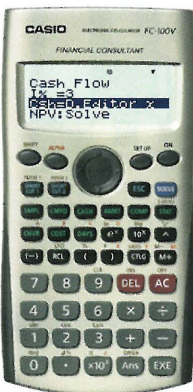

**FINANCIAL CONSULTANT FC-100V**

- Plastic keys
- Comes with new slide-on hard case
- Power supply: Solar cell and a single G13 type button battery (LR44) (FC-200V)/ One AAA-size battery (FC-100V) • Approximate battery life:
- 3 years (1 hour of operation per day) (FC-200V)/ 17,000 hours continuous display of flashing cursor (FC-100V)
- Dimensions: FC-200V/12.2(H)  $\times$  80(W)  $\times$  161(D) mm,  $FC-100V/13.7(H) \times 80(W) \times 161(D)$  mm • Approximate weight:
- FC-200V/1 05g, FC-1 OOV/11 Og

#### **Financial Consultant**

### **Powerful, original Financial Consultant features take much of the work out of financial calculations!**

#### **• Direct mode key**

#### **Abank of mode keys provides you with one-touch access to the mode you need. Compound interest Investment Appraisal (cash flow) Amortization General and function** Net present value method, internal rate of Monthly payment, principal and Virtually the same functions as a Payment period, interest rate, deposit amount, future value return method, payback period method, etc\_ interest to date standard calculator **Simple interest Statistical and regression** Statistical calculations using input sample data. Interest amount, principal and interest **Interest rate conversion** :=========== H------I **Break-even point** Nominal interest rate and effective Six modes for calculation of interest rate conversion break-even point, etc. **Cost,selling price,or margin Day or date calculations** Depreciation **Bond calculation** Straight-line method,<br>declining balance method Purchase price, annual yield Virtually the same as a standard calculator<br>with some variation in the input method Calculation of any of the above values after inputting the other two Investment Appraisal (cash flow) Simple interest Compound interest • Break-even point Depreciation Investment Appraisal (cash flow) • Amortization • NPV=16165.85599 VCU=15<br>FC =15000<br>FX =45000<br>SRREEGBBOOT FP =24981.8el265 ROV=7el426.64735 **J =3** Interest rate conversion<br>
Interest rate conversion<br>
Cost,se/lino price or margin<br>
Day or date calculations • •<br>• • Compound interest Bond calculation Interest rate conversion Depreciation - Bond calculation - Bond calculation - Break-even point - Break-even point - Break-even point - Break-even point - Break-even point - Break-even point - Break-even point - Break-even point - Break-even point 19. 7850<br>- - 50000 PRC=-95.385821 INT=-el.96685el829 CST=-96.35267183 APR=2.471803524  $r = 8$ Statistical and Function<br>General and Function<br>Statistical and regression **General and Function**<br>Statistical and regression

#### **• Easy operation with parameters**

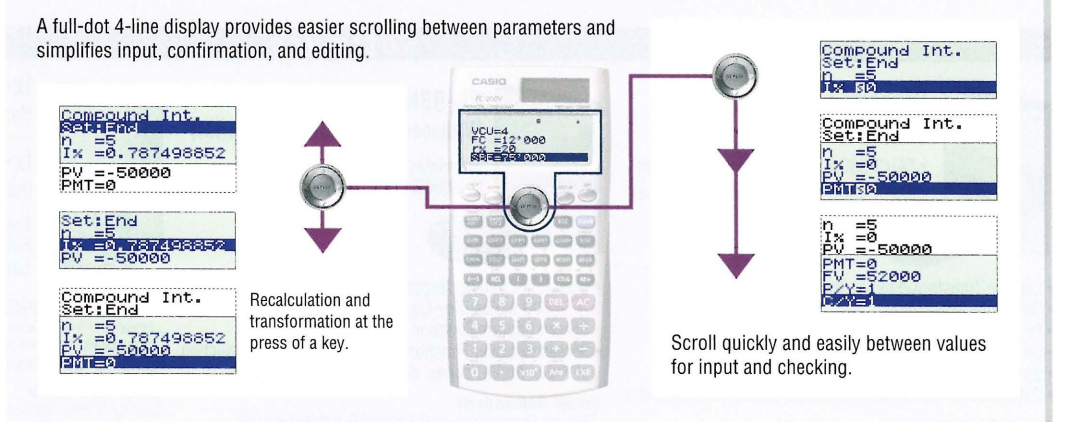

**• Calculate the result.** The result appears immediately after you **SOLVE** press the SOLVE key.

#### **• Create shortcuts.**

Once you use a parameter value or setting in a calculation, you can assign it to a shortcut key for instant recall whenever you need it. This feature is great for repeat calculations.

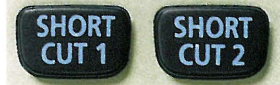

### **Calculators in the Classroom**

Supporting options for graphic scientific calculators

#### Data Analysis System

- Collect data at rates of up to 50,000 points per second for up to 120,000 points.
- . Compatible with the CASIO fx-7400 series.
- CFX-9850 series, ALGEBRA FX 2.0 series,

#### fx-9860G series, and ClassPad series.

#### Includes:

- CASIO Data Analyzer • Temperature probe
- · Optical probe
- · Voltage probe
- 
- · Data communication cable: SB-62 • AC adaptor: AD-A60024
- · Soft case
- · Four AA-size alkaline batteries

# Quick and accurate collection supports data analysis.

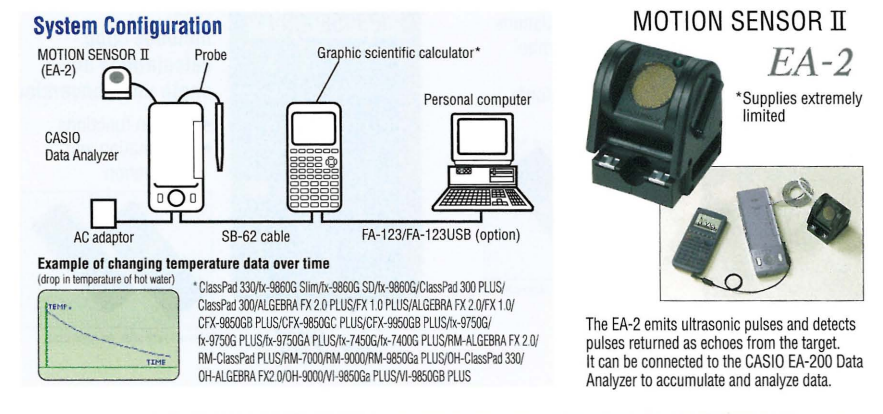

### **Graphic Scientific Calculator Projection Set**

#### All the functions of the ALGEBRA FX 2.0 PLUS All the functions of the ClassPad 330 All the functions of the CFX-9850GC PLUS OH-ClassPad OH-ALGEBRA OH-9000 SET 330 SET Includes: **FX 2.0 SET Elergia (BIR)**  $\frac{r c 181164}{274329}$ 国国商 • Graphic scientific unit:<br>• OH-9000 (same functions as YE A Includes: Includes: Graphic scientific unit: Graphic scientific unit: CFX-9850GC PLUS) OTAPTIN SCIENTING CITY.<br>OH-ALGEBRA FX 2.0<br>ALGEBRA FX 2.0 PLUS) OH-ClassPad 330 (same<br>functions as ClassPad 330) 五百百百百百  $\overline{K}=\overline{K}=\overline{K}=\overline{K}=\overline{K}=\overline{K}$ .<br>ad CD-ROM **ENTER** 22250 Projection unit: OH-15 · Projection unit: OH-30 Simply place the supplied • Data transfer cable: SB-62 Projection unit: OH-15 · Data transfer cable: SB-62 calculator onto an OHP unit to 200000 • PC-Link cable: SB-87 · Data transfer cable: SB-62 · PC-Link cable: USB • AC adaptor: AD-A60024 project screen contents onto a • PC-Link cable: SB-87 • Carrying bag  $\begin{array}{c} 0.00000 \\ 0.00000 \\ 0.0000 \\ 0.0100 \\ 0.0000 \\ \end{array}$ screen for easy viewing by<br>everyone in the classroom. The ZDO Z • CD-ROM for Windows®<br>• CD-ROM for Windows® **ET BIBLION**  $\bullet$  AC adaptor: AD-A60024 8080 • Carrying bag fx-7400G PLUS, CFX-9850GC PLUS<br>and fx-9750GA PLUS function data) s in a siele mienis ist et calculator can be controlled **DEPENDENT**  $\overline{0}$   $\overline{1}$   $\overline{1}$   $\overline{1}$   $\overline{2}$   $\overline{2}$   $\overline{1}$   $\overline{2}$   $\overline{3}$   $\overline{4}$   $\overline{2}$   $\overline{3}$   $\overline{4}$   $\overline{2}$   $\overline{3}$   $\overline{4}$   $\overline{2}$   $\overline{3}$   $\overline{4}$   $\overline{2}$   $\overline{3}$   $\overline{4}$   $\overline{2}$   $\overline{4}$   $\overline{$ remotely by a hand-held Carrying bag calculator **OHP Projection Model** A powerful classroom presentation tool!

 $9\sqrt{3}+2\sqrt{2}$ 

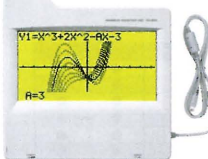

OH-9860 **Makes lessons** more interesting

Simply use a USB cable to connect an fx-9860G SD fx-9860G, or fx-9860G Slim calculator to the OH-9860 to project the contents of the calculator display. This option lets students or teachers connect and project for classroom presentations. All of this makes class activities more interesting and challenging, and improves student learning and understanding.

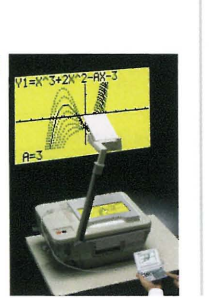

# OHP projects display contents onto a big screen!

**OH-300ES PLUS OH-300ES** *OH-300MS* 

- OH-300ES PLUS provides the same powerful functions as the fx-82ES PLUS/85ES PLUS/ 350ES PLUS
- . OH-300ES provides the same powerful functions as the fx-82ES/85ES/350ES.
- . OH-300MS provides the same powerful functions as the fx-82MS/85MS/350MS.

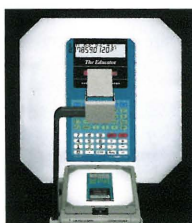

**CLASSBOOM** 

**ECHNOLOGY** 

Simply place this transparent option onto an OHP to project its image and explain both screen contents and key operations.

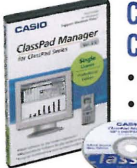

#### **ClassPad Manager for** ClassPad 330 Ver. 3.0

- · FA-CP330A Ver. 3.0 (Single License) • FA-CP330B Ver. 3.0 (School License)
- Laplace Transform/Fourier Transform
- Geometry Application<br>• Financial Function
- 
- Differential Equation Application
- · Spreadsheet Application
- · Data communication with ClassPad 330 series calculators

#### **System Requirements**

Computer: Recommended Intel® Pentium®\II 500 MHz with USB Operating Systems: Windows® 98SE/Me, Windows® 2000/XP,<br>Qperating Systems: Windows® 98SE/Me, Windows® 2000/XP,

Disk Space: 100 MB available for installation Memory: Recommended for operating system

### **Software** FA-9860A Ver. 1.1

(Manager PLUS for fx-9860G Series) Simulates the functions of the fx-9860G series on your PC!

. Classroom Activity Support Functions of the

- fx-9860G series: Key-Log File Creation and Screen Capture Function
- Screen Receiver Function: Allows real-time reproduction of the fx-9860G series' display on your PC screen.

#### **System Requirements**

 $\blacksquare$ 

**System неquirements**<br>Computer: Recommended Intel® Pentium® III. 800 MHz with USB<br>Operating Systems: Windows® 98SE/Me, Windows® 2000/XP or<br>Windows Vista® Disk Space: 100 MB available for installation

Memory: Recommended for operating system

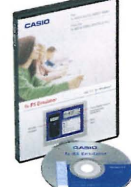

#### fx-ES Emulator (for fx-82ES Series Ver. 1.1)

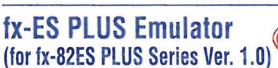

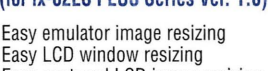

- Easy captured LCD image resizing
- . Emulation of fx-82ES Series and fx-82ES PLUS Series Entranction of the MELO OUTRO article in LOCLO F LOO OUTROS<br>Emulation of tx-82ES Series and tx-82ES PLUS Series calculator operation using<br>your computer mouse and keyboard.
- Émulator LCD screen image capture **System Requirements**

Operating Systems: Windows® 2000, Windows® XP,<br>Operating Systems: Windows Vista® (tx-ES PLUS Emulator only) For Windows Vista, operation is supported for 32-bit versions only<br>64-bit versions are not supported.

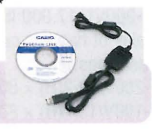

**NEW** 

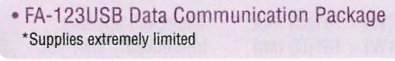

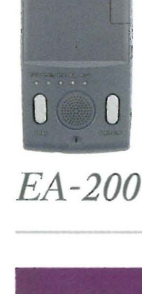

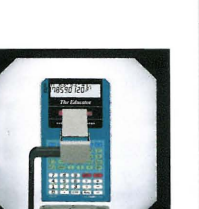

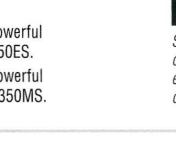

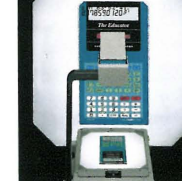

- 
- 

#### **SCIENTIFIC CALCULATORS**

**ISBN 9-8-8-8-8-8-8-8** 

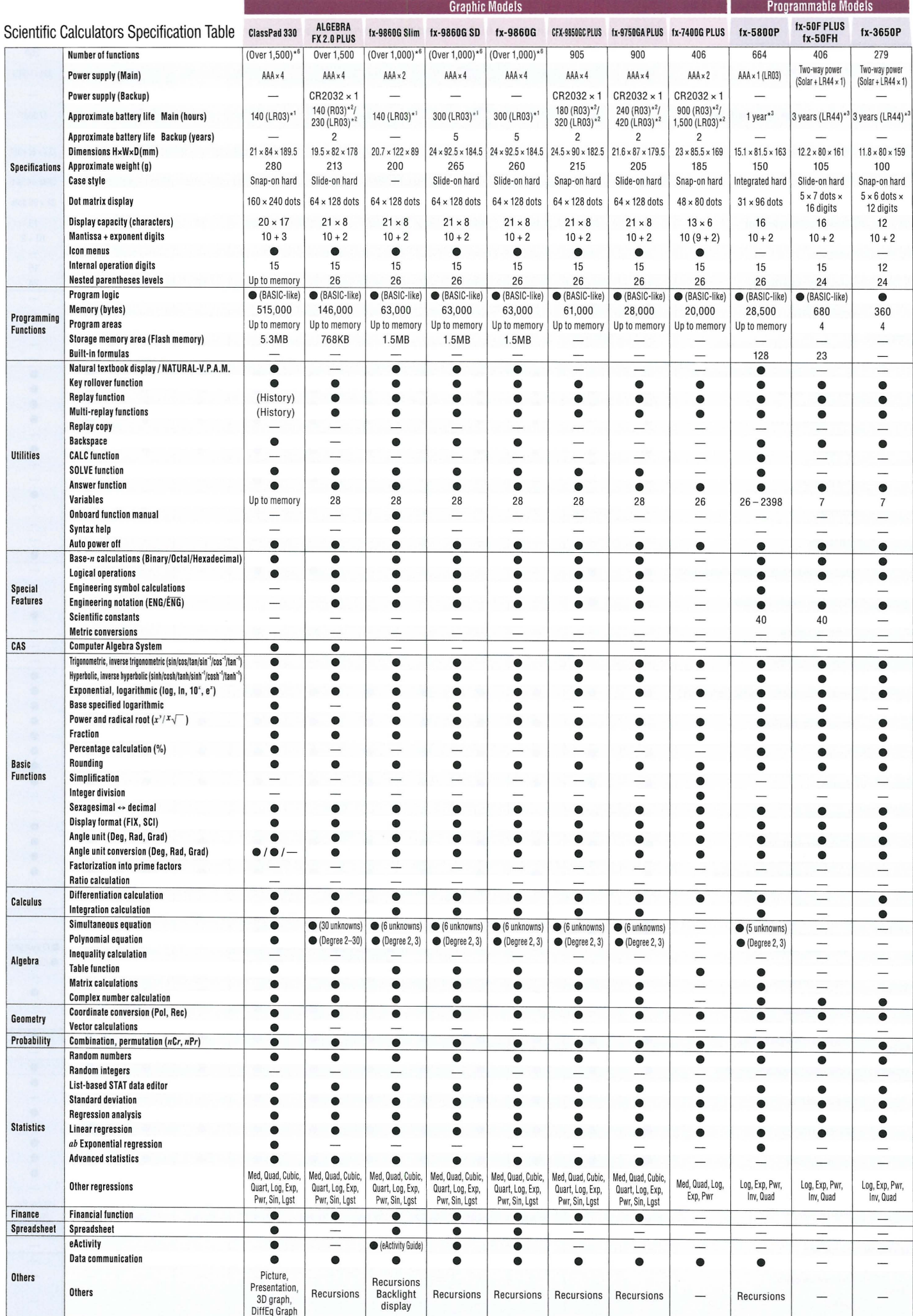

;=:;==========::;,=------------- ========;;;;-;;;;--=-------------------------------------------------------------------

\*\* Continuous operation (assuming 5 minutes calculation and 55 minutes display per hour) \*\* Continuous display of main menu \*\*1 hour use per day \*\* Continuous display of flashing cursor \*\* When left with power turned off \*

![](_page_11_Picture_2820.jpeg)

14 Chantinuous operation (assuming 5 minutes calculation and 55 minutes display per hour) \*\* Continuous display of main menu \*\*1 hour use per day \*\* Continuous display of flashing cursor \*\* When left with power turned off

### **SCIENTIFIC CALCULATORS**

I

#### **Scientific Calculators Specification Table** Standard Models Standard Models

l

------,--------------- -

![](_page_12_Picture_2884.jpeg)

A full lineup of easy-to-use models to meet a variety of different needs

**CASIO's unique value added calculators** Designed for good looks!

![](_page_13_Picture_3.jpeg)

#### **PRACTICAL CALCULATORS**

![](_page_14_Figure_1.jpeg)

**Excessive Contract Contract Contract Contract Contract Contract Contract Contract Contract Contract Contract Contract Contract Contract Contract Contract Contract Contract Contract Contract Contract Contract Contract Cont** 

I

#### **Durable and easy to use: HEAVY DUTY Calculators**

![](_page_15_Picture_1.jpeg)

![](_page_15_Picture_942.jpeg)

#### ----------------------\_.\_------------------- .~..-~ --<-- PRACTICAL CALCULATORS

I

![](_page_16_Figure_1.jpeg)

![](_page_16_Picture_971.jpeg)

#### **Compact Desk Type**

![](_page_17_Picture_1.jpeg)

![](_page_17_Picture_825.jpeg)

#### **PRACTICAL CALCULATORS**

![](_page_18_Figure_1.jpeg)

![](_page_18_Picture_162.jpeg)

18

![](_page_19_Picture_7.jpeg)

![](_page_19_Picture_8.jpeg)

![](_page_20_Picture_1.jpeg)

![](_page_20_Picture_395.jpeg)

I

![](_page_21_Figure_1.jpeg)

![](_page_21_Picture_615.jpeg)

**21**

![](_page_22_Picture_0.jpeg)

![](_page_23_Picture_1.jpeg)

![](_page_23_Picture_2116.jpeg)

![](_page_23_Picture_2117.jpeg)

\*3 Average speed of half line among the printout digits.

#### **• Label Printer Specifications**

![](_page_23_Picture_2118.jpeg)

∙1. English / Spanish / French / Portuguese / Czech / Polish / Hungarian / German / Italian / Dutch / Finnish / Swedish / Danish / Norwegian ∘2. English / Chinese<br>∘3. English / Spanish / French / German / Italian / Swedis -3. English / Spanish / French / German / Italian / Swedish -4. English / Spanish / French / German / Italian -5. AD-AB5100 -6. Continuous printing<br>-3. English / Spanish / French / German / Italian / Swedish -4. English /

#### label Printer Options

![](_page_23_Picture_2119.jpeg)

Colour Tape (Colour Letters· 8m) Width 18mm 12mm 9mm RED on WHITE XR-18WER1 XR-12WER1 XR-9WER1 BLUE on WHITE XR-18WEB1 XR-12WEB1 XR-9WEB1

![](_page_23_Picture_13.jpeg)

![](_page_23_Picture_14.jpeg)

#### Wide Selection of Label-making Functions for Various Circumstances! **LABEL PRINTERS** EZ-Label Printer LABEL IT! Multi-function office model for tapes up to 24mm wide! 16 digits Large, easy-to-read, 16-digit, 4-line LCD 15.5cm  $4\times4$ ab Wide Print<mark>e</mark><br>16-digit×4-lin<br>6mm~24mm Tape<mark>a</mark> \* 3-line input area -line‼ Prints up to 3 lines (24 or 18mm tape). de prin No. BCG-11342<br>Personnel Dept.<br>CASIO Designed Logo printing A selection of 60 complete built-in label designs combining frequently used words with illustrations. PRICE labels (10) SIGN labels (20) WORK labels (10) ATTENTION labels (20) **NEW** Invoices  $\circledR$ No Mobile Phones Special 1+ **No Smoking KL-820** f D Pull **Fire Extinguisher** \* Available in 6 languages (English/Spanish/French/German/Italian/Swedish) **Print preview Numbering** Handles 24, 18, 12, 9 and 6mm tape widths. File 1 The consecutive number \* 12mm print head/200dpi resolution printing function comes Wide prin in handy. File 9 \*Numbering from 0 to 999<br>\*You can print up to nine numbered labels per print operation  $24<sub>mm</sub>$ 5 installed fonts  $12<sub>mm</sub>$ А ◢  $9<sub>mm</sub>$ Sans-serif italic Sans-serif Sans-serif rounded Roman italic Romar -16 digits -Handy home model for organizing your home! Wide Print<sup>8</sup><br>16-digit×2-Line<sup>8</sup> Large 16-digit, 2-line LCD  $2$  lines Handles 18, 12, 9 and 6mm tape widths. 12mm print head/200dpi resolution Wide Print Prints up to 2 lines (18 or 12mm tape). **Print preview** 3 character effects **KL-120** Shading Underline Box **Personal model with basic functions!** MIKE 4-digit, 1-line LCD Handles 12, 9 and 6mm tape widths. MIKE 5mm print head/160 dpi resolution -----MIKE  $\frac{1}{2}$ Prints up to 2 lines (12 or 9mm tapes) 3 character effects **KL-60 KL-60SR** \* Supplies extremely limited **El Five Chinese input methods** The portable, easy-to-use Chinese label printer Beijing Pin-yin, Canton Pin-yin, Zhu-yin, Chang-ji, Simplified Chang-ji Chinese and English fonts built in 圓體, 黑體, 明體, Logo style, Stencil 4-digit, 1-line LCD Supports label tape size: 18mm/12mm/9mm/6mm 高卡西歐 Prints up to 2 lines on a single label **CO (SI)** (SI) 6 **6** Character sizes 美 美 美 事 美 美 (a) (a) (m m) (ii) (ii)

KL-170 PLUS

心白砂糖

212 special characters built in

**xambaonar**osh

# **FUNCTION SYMBOLS**

![](_page_25_Figure_1.jpeg)

measurement unit.

decrease values.

**Profit Profit margin percent**<br>Margin  $\begin{array}{r} \boxed{P}$  explores quick access to p<br>% also delivers add-ons, discount

VIEW Large display characters are easier for reading,<br>
reduce fatigue from work.<br>
We approved when light is sufficient, battery<br>
powered when light is insufficient, battery<br>
powered when light is insufficient.<br>  $\frac{W}{V}$   $\frac{W_{\text{power}}}{\text{powered}}$  Solar powered when light is sufficient, battery<br>super solar powered when light is insufficient.<br>super solar calculation of duration or date. Super solar

SUPER) **oulder SUI and Solar cell powers calculations even when lighting is**<br>SOLAR Solar cell powers calculations even when lighting is **C2'34' Time calculation** relatively dim.<br>  $\text{Key rollower}$ <br>  $\text{Key rollower}$ <br>  $\text{Key rollower}$ <br>  $\text{Key rollower}$ <br>  $\text{Key rollower}$ <br>  $\text{Key rollower}$ <br>  $\text{Key rollower}$ <br>  $\text{Key rollower}$ <br>  $\text{Calcu}$ <br>  $\text{Time calculation allows easy input and calculation of  
hour, minute, and second values.}$ 

Key **Reformations are stored in a buffer, so nothing is** Calcu. hour, minute, and second values.<br>Rollover Key operations are stored in a buffer, so nothing is<br>**Matric convergion funct** lost even during nigh-speed input.<br>
a conversion between metric units and another metric units and another metric units and another metric units and another metric units and another metric units and another metric units an

Plastic<br>Keys<sub>w</sub> Designed and engineered for easy operation. Metal<br>Cover

Durable metal cover<br>Tough cover stands up to rough treatment. We also delivers add-ons, discounts, ratios and increase/

COST COSt/Sell/Margin<br>
SELL Calculate the cost, selling price, or margin of profit **COST Regular percentage calculations.**<br>
MAR on an item, given the other two values.

![](_page_25_Picture_2718.jpeg)

® indicates that blister pack IS also available. © indicates that clamshell packaging is also available.

2-colour printing

Clock & Calendar Printing the current time and date.

120 steps check

and quieter operation.

line printing

**LINE** PRINT

2 COLOUR

**PRINT** 

3.5

120 STEPS CHECK

đ

do not wear or fade with use.

Positive values are shown in black, and negative values are shown in red for easy checking.

Line printing for higher speed, superior print quality,

Displays up to 120 previous calculation steps.

3.5 line-per-second printing The value indicates the number of lines printed per second.

**Heavy-duty durable keys**<br>Keys are produced by injecting plastic of two different<br>colours. Key markings are plastic, which means they

### **SALES PROMOTION MATERIALS, NEWSPAPER/MAGAZINE ADVERTISEMENT AND ACTIVITIES**

![](_page_26_Picture_1.jpeg)

# **Support Your Classroom** with Technology

![](_page_27_Picture_1.jpeg)

**For information about Accessories and Options of Calculators models, visit http://www.casio-intl.com/calc/**

![](_page_27_Picture_3.jpeg)